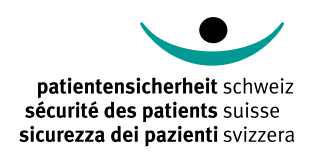

# **OUTILS DESTINÉS AU PERSONNEL SOIGNANT**

Manuel d'utilisation

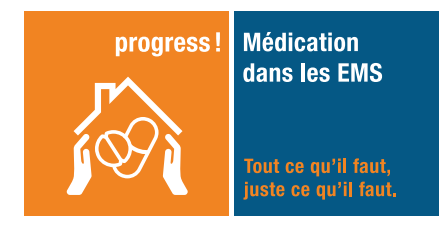

# **Contexte**

En collaboration avec des experts, Sécurité des patients Suisse a élaboré des standards de qualité pour une médication plus sûre et orientée vers les résidentes et résidents des EMS suisses. Le personnel soignant occupe une place essentielle dans les exigences minimales qui y sont décrites:

- le personnel soignant observe continuellement les résidentes et résidents afin de déceler d'éventuelles modifications de leur état de santé et en informer le médecin;
- en cas de modifications de leur état de santé, une revue de la médication en fonction de la situation doit avoir lieu. Les infirmières et infirmiers y apportent leur expertise;
- lors d'un changement de la médication, le médecin indique également au personnel soignant à quels symptômes ils doivent prêter attention chez la résidente ou le résident concerné.

Les deux outils suivants visent à aider le personnel soignant à satisfaire les exigences minimales susmentionnées. Notez cependant que l'applicabilité et l'efficacité des deux outils n'ont pas été testées dans le cadre du programme.

# Outil Stop&Watch

L'outil Stop&Watch sert à recenser des modifications non spécifiques chez les résidentes et résidents, tels que des changements du comportement ou du besoin d'assistance. Conçu comme un instrument d'alerte précoce, il aide à identifier le plus tôt possible les changements éventuels et à transmettre l'information de manière structurée [1]. Il a été développé par la Florida Atlantic University en tant qu'outil INTERACT et est employé dans le cadre du projet Intercare de l'Université de Bâle.

# **Qui peut l'utiliser?**

Il est particulièrement utile pour les aides-soignants, mais aussi pour les collaboratrices et collaborateurs qui n'ont pas de formation médicale (nettoyage, hôtellerie).

### **Comment l'utiliser?**

Les collaboratrices et les collaborateurs peuvent utiliser cet outil pour se rappeler quels changements non spécifiques sont importants à observer au quotidien et à communiquer. L'outil Stop&Watch peut être utilisé comme aide-mémoire sous forme d'une Pocketcard ou d'une affiche à placer dans le bureau des soignants.

Il peut aussi être imprimé (sous forme de document PDF ou de bloc-notes) et utilisé directement comme support de documentation et de communication. Les observations d'une résidente ou d'un résident peuvent être ainsi facilement documentées et communiquées en cochant la catégorie correspondante sur la feuille pour être ensuite transmises à l'infirmière ou l'infirmier responsable.

### **Comment mettre en œuvre l'outil dans un établissement de soins?**

Les futurs utilisatrices et utilisateurs doivent être formés sur la fonction et l'utilisation de l'outil avant sa mise en œuvre. Il s'agit de déterminer quand (p.ex. dans quelles situations), et par qui (p.ex. quels groupes professionnels) l'outil sera utilisé. Il faut également définir comment (oralement, saisie dans le dossier, à quel moment) et à qui (groupes professionnels, collaboratrices et collaborateurs responsables, etc.) les observations seront transmises.

1 Ouslander JG *et al.* The INTERACT Quality Improvement Program: An Overview for Medical Directors and Primary Care Clinicians in Long-Term Care. *J Am Med Dir Assoc* 2014; 15:162–70.

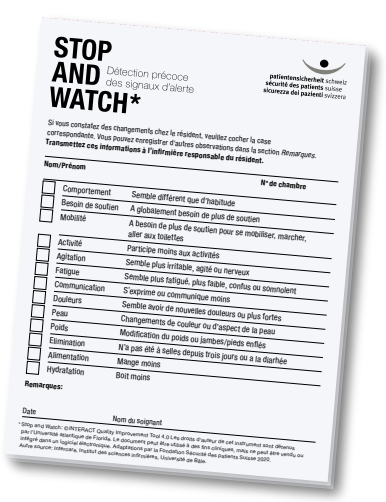

# L'outil EIM

L'outil EIM (EIM=effets indésirables médicamenteux, ou «effets secondaires») vise à sensibiliser les professionnels aux risques des médicaments fréquemment administrés aux résidentes et résidents en EMS. Il sert d'aide-mémoire et de source d'informations primaire, facile d'accès pour un usage quotidien. Il a été développé par Sécurité des patients Suisse.

#### **Quelles informations contient cet outil?**

Les principes actifs les plus fréquemment utilisés dans les EMS suisses sont listés dans les lignes horizontales du tableau. Ils sont classés par le système des organes (p. ex. système nerveux) et la catégorie de médicaments (p. ex. analgésiques). Chaque principe actif est illustré à titre d'exemple par une préparation courante et de son indication principale.

Les MPI les plus courants figurent en vert. Il s'agit de médicaments potentiellement inappropriés dont les risques et les avantages doivent être soigneusement évalués avant de les administrer à des personnes âgées. Leur emploi doit être limité – voire évité – et régulièrement remis en question chez ce type de patients. Les en-têtes des colonnes énumèrent des catégories

d'EIM.

Les carrés noirs indiquent quels principes actifs répertoriés causent fréquemment ou très fréquemment les EIM correspondants. Lisez aussi les notes de bas de page, qui contiennent des informations importantes.

Ces contenus sont basés sur les données de référence sur l'emploi des médicaments dans des EMS suisses en 2016 [2]. Les exemples de préparations et les EIM énumérés sont basés les informations spécialisées de Swissmedic de 2020. L'outil ne peut pas garantir l'exhaustivité des informations, mais a été conçu comme source d'informations primaire, facile d'accès ou comme aide-mémoire. Par conséquent, il ne contient pas l'ensemble des EIM associés à un médicament (p. ex. les EIM rares n'y sont pas listés). D'autres médicaments non répertoriés peuvent également provoquer les mêmes EIM. Consultez toujours la version mise à jour de l'information spécialisée d'un médicament pour vérifier les EIM qui y sont associés ([swissmedicinfo.ch\)](https://www.swissmedicinfo.ch/Accept.aspx?Lang=FR).

#### **Qui peut l'utiliser?**

L'outil EIM peut être employé par tous les professionnels impliqués dans la médication des résidentes et des résidents (infirmières et infirmiers, aides-soignants, pharmaciennes et pharmaciens, médecins, et autres).

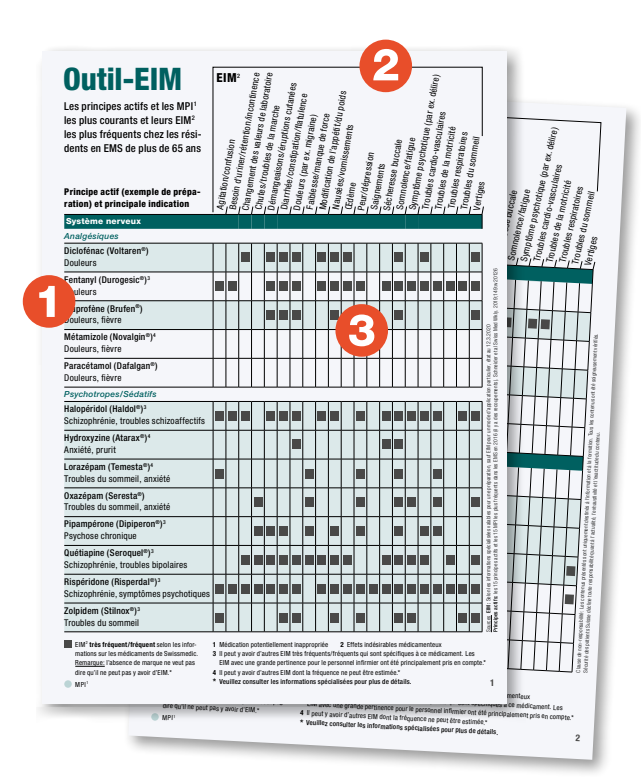

# **Comment l'utiliser?**

- Lorsqu'une résidente ou un résident en EMS présente un symptôme, l'outil EIM indique quels médicaments sont souvent en cause et doivent être vérifiés. Ne limitez pas votre vérification aux médicaments récents; les traitements de longue date peuvent aussi faire apparaître de nouveaux EIM.
- En cas de nouvelle prescription ou d'augmentation de la dose, le tableau indique aussi à quel EIM il faut être particulièrement attentif.
- L'outil EIM aide à vérifier la médication des résidentes et des résidents afin d'identifier d'éventuels MPI. Si c'est le cas, nous vous recommandons d'en discuter avec un autre professionnel afin de réfléchir à une alternative appropriée ou de discuter de l'arrêt complet du médicament en question.
- Tenez également compte des informations qui ne se trouvent pas dans l'outil (cf. Quelles informations contient cet outil?)

# **Comment mettre en œuvre l'outil dans un établissement de soins?**

Les collaboratrices et collaborateurs d'un établissement de soins doivent être formés sur la fonction, le contenu et l'utilisation de l'outil EIM avant sa mise en œuvre. Il faut également déterminer quand et par qui il sera utilisé, et quels moyens de communication (p. ex. prise de contact directe avec le médecin) sont souhaités en cas de doutes quant à la sécurité de la médication d'une résidente ou d'un résident.

<sup>2</sup> Schneider R *et al.* Drug prescription patterns, polypharmacy and potentially inappropriate medication in Swiss nursing homes: a descriptive analysis based on claims data. *Swiss Med Wkly* 2019;149:w20126.

# Télécharger et commander

### **Outil Stop&Watch**

L'outil Stop&Watch est disponible en PDF (all., fr., it.). Vous pouvez également le commander par e-mail sous forme de bloc-notes (all., fr.), dans la limite des stocks disponibles.

## **Outil EIM**

L'outil EIM est disponible en PDF (all., fr., it.). Vous pouvez également le commander par e-mail sous forme de Pocketcard imprimée (all., fr.), dans la limite des stocks disponibles.

 $\rightarrow$  [PDF-Download \(all., fr., it.\)](securitedespatients.ch/ems) sur la site web du programme:

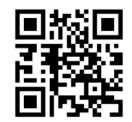

**Fondation Sécurité des patients Suisse** Asylstrasse 77 CH-8032 Zurich T +41 43 244 14 80

info@securitedespatients.ch [securitedespatients.ch](https://www.securitedespatients.ch/)